## Free Download Of Adobe Photoshop For Windows 7 WORK

Installing Adobe Photoshop and then cracking it is easy and simple. The first step is to download and install the Adobe Photoshop software on your computer. Then, you need to locate the installation.exe file and run it. Once the installation is complete, you need to locate the patch file and copy it to your computer. The patch file is usually available online, and it is used to unlock the full version of the software. Once the patch file is copied, you need to run it and then follow the instructions on the screen. Once the patching process is complete, you will have a fully functional version of Adobe Photoshop on your computer. To make sure that the software is running properly, you should check the version number to ensure that the crack was successful. And that's it, you have now successfully installed and cracked Adobe Photoshop!

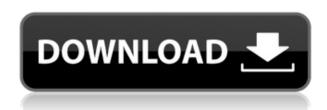

Adobe Photoshop's creative apps can be seen as an outcrop of the company's powerhouse editing programs like Photoshop, Premiere Pro or After Effects. Senza.io gives an overview of all of these editing programs and the reasons why you need them. Adobe opened Photoshop 2023 with a rollout that lets you sign in with a **Personalised Style Gallery**, which is a collection of all the styles, gradients, applied effects, and layer effects you can find in your Photoshop interface. Just go to Window-Organizer-Style Gallery. This round, Adobe has added another feature to its arsenal. The update introduces the ability to make adjustments to your photos while they're in their browser. So, rather than seeing a small handful of edits appended to the bottom of your file, you can take the opportunity to make modifications from the comfort of your browser. The update also includes a range of new features to make your file management easy, including the ability to stack layers to make the adjustment faster, and the newly-featured Content Aware Fill which can replace unwanted elements with what you want on a photo. Adobe Photoshop Review The update also adds the ability to fast-track your images for seamless editing, even in situations where you're working with images from different devices. Adobe say that users can also now access all of their favourite files transparently from their browser. Other improvements include AI-powered tools to auto-correct red-eye and let you remove elements from your images.

## Photoshop Download Torrent With License Code [32|64bit] {{ latest updaTe }} 2022

The idea of running software as complex as Photoshop directly in the browser would have been hard to imagine just a few years ago. However, by using various new web technologies, Adobe has now brought a public beta of Photoshop to the web. Four years ago, we started working to bring Photoshop to the web.

It's been a long journey filled with technology shifts, new platforms, and evolving expectations for the potential of the web. We're constantly evolving and iterating on the capabilities of Photoshop on all platforms in order to stay at the cutting edge of web technology. The journey has taken us to places no other app has been before – from shipping the first plugin in Chrome, to bringing a fully-featured Photoshop app to Android phones, to bringing it to the web today, where it can work with our web tools to build mobile-first web apps. **What It Does:** These tools allow you to create, manipulate, and make more creative decisions about the type of effects you want to use on your photos. They give you the flexibility to adjust the types of effects you want to use on your photos, and they also let you decide how to apply those effects to your content. There are a number of ways to become an Adobe Creative Cloud member, and you can become a member as an individual, a company, or a reseller. If you are a small business, you can get started for free as a reseller. That way, you can sell access to the Adobe Creative Cloud software to your customers. e3d0a04c9c

## Download PhotoshopFull Version Full Version 64 Bits {{ New! }} 2023

Adobe XD provides a wide set of capabilities and it's web-based design environment is highly adaptable for design collaboration. It allows designers to work on both 2D and 3D UI pixel assets, quickly mock up pages and design in real time within a browser. Just as with Adobe XD, Photoshop works great with the web and is optimized for use in on desktop and mobile devices. Photoshop's design environment is built for collaboration. Working with others on document is as easy as on the web and that's made possible by the introduction of our Lightroom Book feature. You can now keep track of who you are working with, how long a project involves and stay up-to-date with your progress. We're very excited about building a new real-time collaborative collaboration solution within the Adobe Creative Suite. This is called Reveal and provides a platform for designers to work with clients - getting real-time feedback about the design process and work together to co-create experiences. With the launch of Photoshop to work with Substance on a stable native GPU API, Photoshop now has access to the gravitational pull of the page just like in other designers tools, opening up new degrees of creative freedom for designers, illustrators, graphic designers or anyone looking to add an element of depth to anything they create. The ability to add depth to our creative use cases is one we are excited about. It will allow us to make the web a better platform for experiences and content that only the web can bring to life. For us, this means the web can help designers build complex experiences and work more easily and efficiently with in-browser and filebased content.

adobe photoshop 7.0 xp free download adobe photoshop filters free download full version for pc adobe photoshop classroom in a book (2020 release pdf free download) adobe photoshop classroom in a book (2021 release) pdf free download adobe photoshop reader free download adobe photoshop 7.0 free download rar file adobe photoshop registered free download adobe photoshop free download for windows 7 64 bit filehippo adobe photoshop free download for windows 7 64 bit full version adobe photoshop cs6 free download full version for windows 10 zip

Adobe is reinventing the way images are treated and processed today. And Photoshop Creative Cloud makes that process even smarter, more collaborative and easier to use across surfaces. To learn more, visit https://www.adobe.com/ca/products/photoshop/photoshop-creative-cloud.html The newest edition of Photoshop updated copy-paste support from Illustrator to Photoshop, making it easier to move text layers and other typographic properties. Adobe has also improved the quality along edges in objects in its Sky Replacement feature. More enhancements include the addition of multithreaded and GPU compositing options for faster performance, the ability to search cloud documents in recents and improvements in Photoshop's saving preferences. Adobe's innovative Creative Cloud business model has positioned the company to dominate the PC software market for the future. The design team's mission is to create world-class software that immerse its users — creatives — in groundbreaking digital media experiences. With Adobe Creative Cloud, anyone in the world can create and unleash their most authentic and inspiring ideas. Adobe Creative Cloud has made it easier than ever to collaborate and work together on projects without having to leave Photoshop. Collaborating on projects from multiple devices is now faster, easier and more seamless, with many new features such as: Share for Review (beta) means users can access their Photoshop files directly from other members in their Creative Cloud team without opening Photoshop. That is, you can share your files with your team, and they can open and edit the files on other devices outside of Photoshop.

This really isn't that new a feature, I've used it forever. It's just that now it's included in the main menu. My favorite use for this is if I want to quickly erase a line, it will just erase the hard lines in the image and not just the bits that are built up on it. This definitely makes it a useful feature. Although subsequently the feature list has changed several times, its core image editing tools for raster-based images are:

- Basic tools for simple tasks
- Tools such as cropping, window management, layout tools, etc.
- Tools such as auto-align and auto-enhance
- Tools such as masking, layers, channels and layers, channels, shapes, selections, blending modes, styles, adjustments, etc.

Adobe introduced Photoshop on May 20, 1990 as a fully functional graphics editor, suitable for industrial and commercial use. With a user interface chosen after extensive user testing, and designed to facilitate the creation of the highest quality images, the goal of the original design was to create a "camera-like UI" for picture making. Los Angeles, Calif., May 27, 2015 – So much more has happened to Photoshop since the release of version CS6 in November 2012. The most popular photo image editing app now has 5 million active users and that number continues to grow more than 40 percent week-over-week. In addition to the new features announced today, Adobe has added some productive enhancements including integration of Adobe Sensei, a powerful new AI for cloud-connected mobile apps. And the org.matic feature now includes brushes, colors, gradients and shapes to quickly build creative assets.

https://zeno.fm/radio/model-hotarare-dizolvare-si-lichidare-simultana

https://zeno.fm/radio/telecharger-isis-proteus-8-avec-crack-80

https://zeno.fm/radio/digital-anarchy-beauty-box-video-serial-number

https://zeno.fm/radio/dengeki-bunko-fighting-climax-download-pc-free

https://zeno.fm/radio/kitab-terjemahan-figh-manhaji-pdf

https://zeno.fm/radio/download-redox-packet-editor

https://zeno.fm/radio/proteus-8-9-2-sp2-professional-crack-full-version

https://zeno.fm/radio/mensura-genius-7-gratuit

https://zeno.fm/radio/accent-zip-password-recovery-serial-number

https://zeno.fm/radio/drivers-kasens-g9000-windows-8

There are many kinds of file formats, but only a few of them are strongly used beyond reviews. Then the photos, images, video, and PDF were widely used. So, here are a few and their most commonly used places. Your friends may have the same problem as you, but it will get cleared as we need not reconsider the resources that you may have at your disposal. Hopefully, this article will save you some time in the future and you will have the possible solution, such as Corel Quark, Lightroom, and others. Each of these programs also has a considerable number of formats that includes the video. It is strongly used by users. So, whether they work for the books, newspapers, or the magazine, it has its uses. Hope this article helped and you appreciate for more. The files may be imported. The files may be exported, stored, or downloaded. Even though there is nothing hard to understand here, there are many occasions over the course of the year when particular needs come up, so maybe you want to store some of your photos in files other than Amazon online cloud. Like they are, it is considered as simple files as PDF, Doc, Word, Excel, and PowerPoint files that are very useful files or software. So it is important to know the file format. Below are some examples you can use for your needs. Control layer visibility using masking tools for Photoshop. In Adobe Photoshop CC or CS6, open a selection using the Brush or Pen tool, then use Masking options to hide the layer. As a quick tip, you can also use Photoshop's layers as a mask. Simply fill brush with white, then paint over unwanted areas. To deselect, use the Backspace key or shift, then press Delete to remove the brush. Read more on »

https://www.seujobs.com/elegant-wedding-photoshop-actions-free-download-top/

https://bodhirajabs.com/wp-content/uploads/2023/01/harlelen.pdf

https://visitsalisland.com/wp-content/uploads/2023/01/jannglen.pdf

https://joyfuljourneyresources.net/wp-content/uploads/2023/01/Photoshop-2021-Version-2211-Keyge n-Full-Version-With-Serial-Key-3264bit-2022.pdf

 $\underline{https://asiamediasearch.com/wp-content/uploads/2023/01/Photoshop-2021-Version-2201-License-Key gen-LifeTime-Activation-Code-For-Mac-and-Windows-.pdf$ 

https://laponctualite.com/wp-content/uploads/2023/01/Photoshop 2021 Version 224-1.pdf

 $\frac{https://instafede.com/wp-content/uploads/2023/01/Download-Photoshop-Gratis-Portable-PORTABLE.}{pdf}$ 

https://supportingyourlocal.com/wp-content/uploads/2023/01/marsenga.pdf

https://www.corsisj2000.it/how-to-download-actions-on-photoshop-top/

https://nordsiding.com/photoshop-cc-2018-version-19-hack-win-mac-64-bits-2022/

https://www.skiplace.it/wp-content/uploads/2023/01/darymak.pdf

https://it-sbo.com/wp-content/uploads/2023/01/pancwakl.pdf

https://vedgeing.com/wp-content/uploads/2023/01/cheylato.pdf

 $\underline{https://getwisdoms.com/wp-content/uploads/2023/01/Adobe-Photoshop-CC-2015-Version-17-Downloads/2023/01/Adobe-Photoshop-CC-2015-Version-17-Downloads/2023/01/Adobe-Photoshop-CC-2015-Version$ 

https://dottoriitaliani.it/ultime-notizie/benessere/download-adobe-photoshop-cc-2014-hacked-win-mac-update-2022/

https://sc-service.it/wp-content/uploads/2023/01/linmed.pdf

https://theenergizergenerator.com/wp-content/uploads/2023/01/gordado.pdf

https://v3i81f.n3cdn1.secureserver.net/wp-content/uploads/2023/01/ivaule.pdf?time=1672686059

https://mediguestnext.com/wp-content/uploads/2023/01/leofurs.pdf

 $\frac{https://www.lr-fyzio.cz/wp-content/uploads/2023/01/Download-free-Photoshop-2021-Version-2201-Patch-With-Serial-Key-NEw-2023.pdf$ 

https://beddinge20.se/photoshop-free-download-for-mac-os-x-10-8-5-portable/

 $\underline{https://awishewi.com/download-adobe-photoshop-cc-2015-version-18-serial-number-with-serial-key-m}~\underline{ac\text{-win-latest-version-}2022/}$ 

https://www.sozpaed.work/wp-content/uploads/2023/01/heddgar.pdf

https://dottoriitaliani.it/ultime-notizie/rimedi-naturali/cara-download-adobe-photoshop-gratis-top/

http://classiswisconsin.org/wp-content/uploads/2023/01/jesgra.pdf

https://republicannews.net/2023/01/02/photoshop-windows-10-download-pc-new-129311/

 $\frac{http://fnaf-games.com/wp-content/uploads/2023/01/Download-free-Adobe-Photoshop-CC-2018-Activation-Key-Full-Version-64-Bits-Hot-2023.pdf$ 

 $\frac{https://tidmodell.no/wp-content/uploads/2023/01/Adobe-Photoshop-CC-2019-Version-20-Download-free-Torrent-Windows-x3264-2022.pdf$ 

 $\underline{https://ijaa.tn/wp-content/uploads/2023/01/Download-Adobe-Photoshop-Gratis-Untuk-Windows-10-Free.pdf}$ 

https://cambodiaonlinemarket.com/photoshop-download-app-for-pc-best/

https://provisionsfrei-immo.de/wp-content/uploads/2023/01/vybemary.pdf

 $\underline{https://www.petsforever.io/wp-content/uploads/2023/01/Adobe-Photoshop-70-Apk-Download-BEST.pdf}$ 

https://earthocean and air travel.com/2023/01/02/adobe-photoshop-express-hacked-activation-code-forwindows-64-bits-lifetime-patch-2022/

https://www.touchegraphik.com/wp-content/uploads/2023/01/raimisc.pdf https://www.mjeeb.com/adobe-photoshop-express-download-for-pc-windows-8-link/ https://xtc-hair.com/download-photoshop-cc-2019-version-20-full-version-win-mac-x64-2022/

The best Free Screen Recorder software to record your desktop and create videos on different desktop and devices. It is the best screen recording software which allows you to record your entire system or just part of the screen. You can make screen recordings of your computer desktop or just of a part of your screen or even record video calls. Screen Recorder is a real time screen recording software and is a highly-advanced freeware and a free screen recorder which enables you to record any activity on the desktop or on devices. Screen recording has become the standard to capture the moments of your life and hence Screen Recorder is the best tool for screen recording. **Adobe Photoshop** - Adobe Photoshop is a high end editing software. The software provides different features which are used in editing, embellishing, retouching and correcting of the photos and other documents. The software allows users to design and modify all the textures present in the photograph. If you are a designer and wanna see what you got to work with in Adobe Photoshop, Adobe Photoshop - Edit In Photoshop is the best way to get a quick glimpse of what you can do in Photoshop. Whether you are a beginner or an artistic pro, you can learn a trick here or there on the fly. Adobe Premiere Pro CC - All comments about Adobe are not only restricted to Adobe Premiere Pro, but it is available for Adobe After Effects as well. While Adobe has been keeping a close watch on the rise of the new features found in the latest versions of Premiere Pro, the company has redesigned a suite of workflows that come straight from great creative work by Adobe's customers in the market. Among them you can see the entire workflow of the Raw Converter, which has been reimagined to make it easier to create projects directly in the app using a connected editing rig.